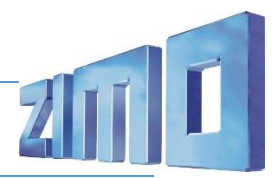

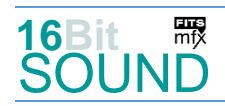

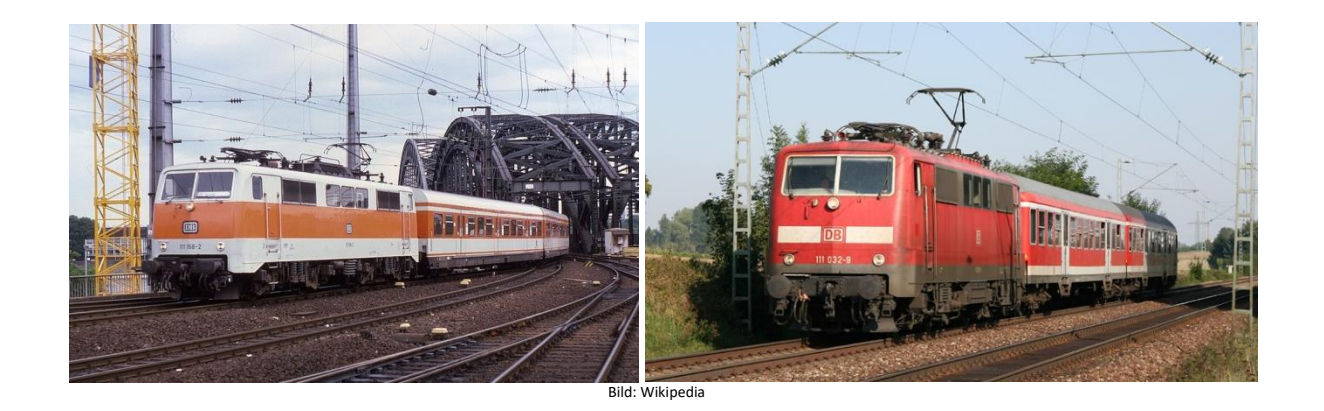

Die **Baureihe 111** ist eine Elektrolokomotiv-Baureihe der Deutschen Bahn. Von den vierachsigen Lokomotiven wurden zwischen 1974 und 1984 insgesamt 227 Maschinen hergestellt. Eingesetzt werden die 160 km/h schnellen Lokomotiven heute vorwiegend im Regional- und Nahverkehr, während bei der Indienststellung auch der schwere Personen-Fernverkehr zu ihrem Aufgabengebiet gehörte. Im Rhein-Ruhr-Gebiet wurde sie in den 1980er Jahren im S-Bahn-Verkehr eingesetzt, wofür die entsprechenden Bauserien abweichend lackiert wurden.

Die Baureihe 111 ist die Nachfolgerin der Schnellzuglok-Baureihe 110. Die erste Lokomotive verließ das Krauss-Maffei-Werk im Dezember 1974. Bis 1984 folgten weitere 226 Fahrzeuge, an deren Bau neben Krauss-Maffei Henschel und Krupp sowie Siemens, AEG und BBC für den elektrischen Teil beteiligt waren. Die Konstruktion lehnt sich im wesentlich an die der Baureihe 110 an, wurde jedoch in Teilen entscheidend verbessert bzw. erweitert. Die Schaltung der Fahrmotoren erfolgt in bewährter Manier hochspannungsseitig mittels elektromotorisch betriebenen Schaltwerk in 28 Fahr-stufen über Thyristor-Lastschalter.

Die Baureihe 111 hat in ihrem über 40-jährigen Einsatz mehrere Farbvarianten erlebt. Bei Auslieferung wurden die Lokomotiven in der damals üblichen Farbgebung in ozeanblau-beige geliefert. Mit dem neuen verkehrsroten Farbschema verschwanden die ozeanblau-beigen, orientroten und die in S-Bahn-Farben lackierten 111 ab Ende der 1990er Jahre allmählich.

Inzwischen wurden auch bei der DB ausgemusterte Lokomotiven an andere Bahnunternehmen verkauft. Seit 2018 sind 111 210, 215 und 222 bei RailAdventure im Einsatz und die Lokomotiven 111 056 sowie 111 200 bei der Gesellschaft für Fahrzeugtechnik mbH in Crailsheim.

Quelle: Wikipedia

### Projekt Einstellungen und Information: ZIMO Projektnr.: A126

Das Projekt wurde komplett in der neuen 16-Bit Technologie für ZIMO MS-Decoder realisiert

- Der Decoder muss mindestens Software Version 4.229 aufweisen.
- Der Decoder lässt sich auf Adresse 3 steuern
- Um die Funktionstüchtigkeit des Projektes zu gewährleisten, sollten CV-Werte nur sehr behutsam verändert werden.
- Ein Reset kann durch CV #8 = 8 durchgeführt werden.

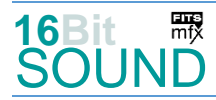

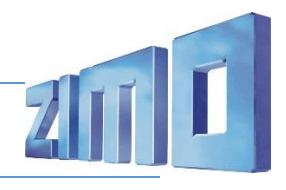

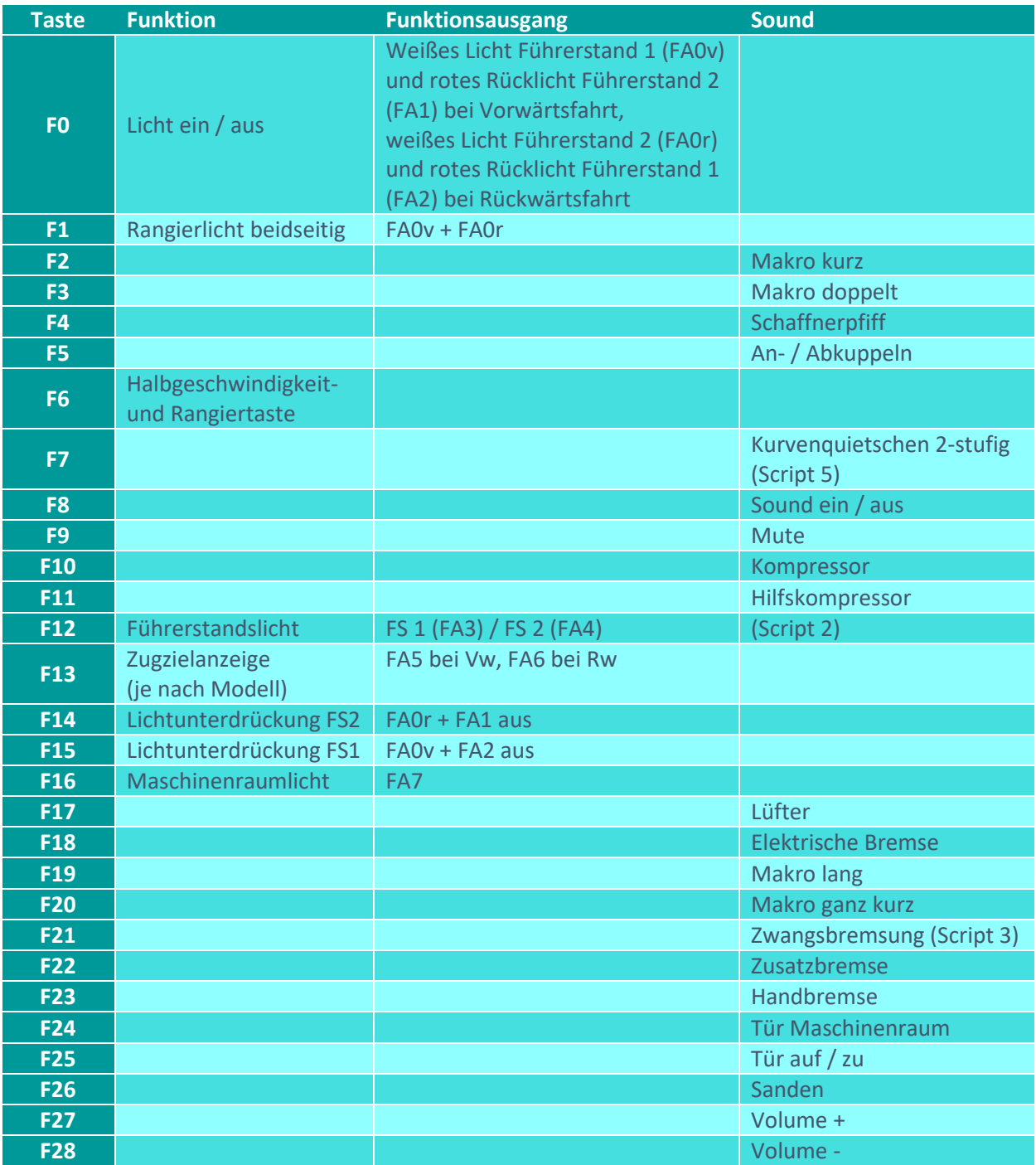

# Sound ein/aus auf F8 entspricht dem ZIMO Standard:

Soll Sound ein/aus mit F1 geschaltet werden, sind folgende CVs zu programmieren: CV  $401 = 8$ ; CV  $408 = 1$ .

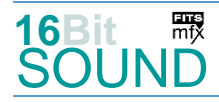

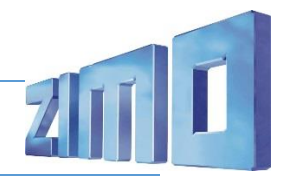

# Zufallsgenerator:

Z1: Kompressor

#### Geänderte CVs:

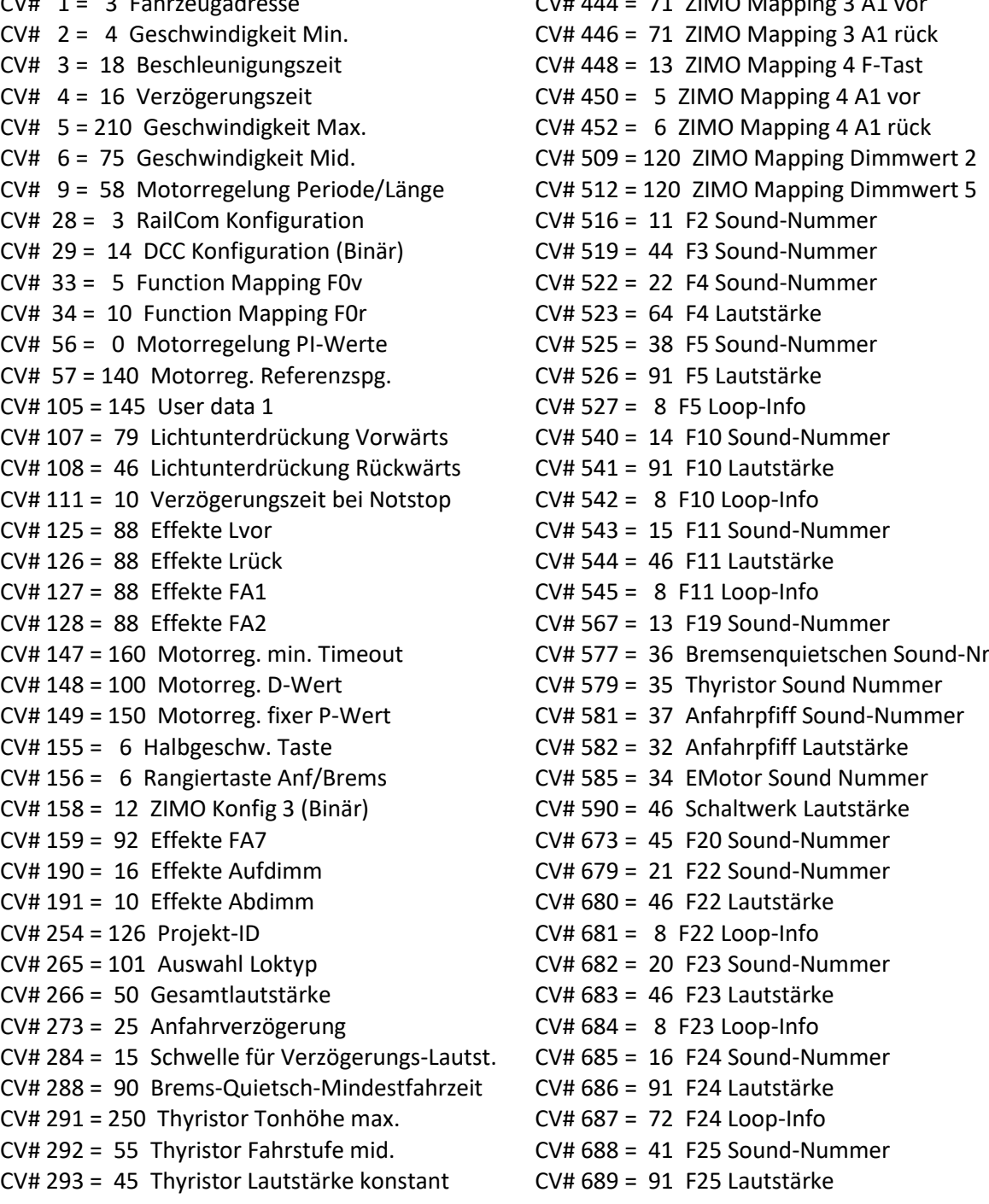

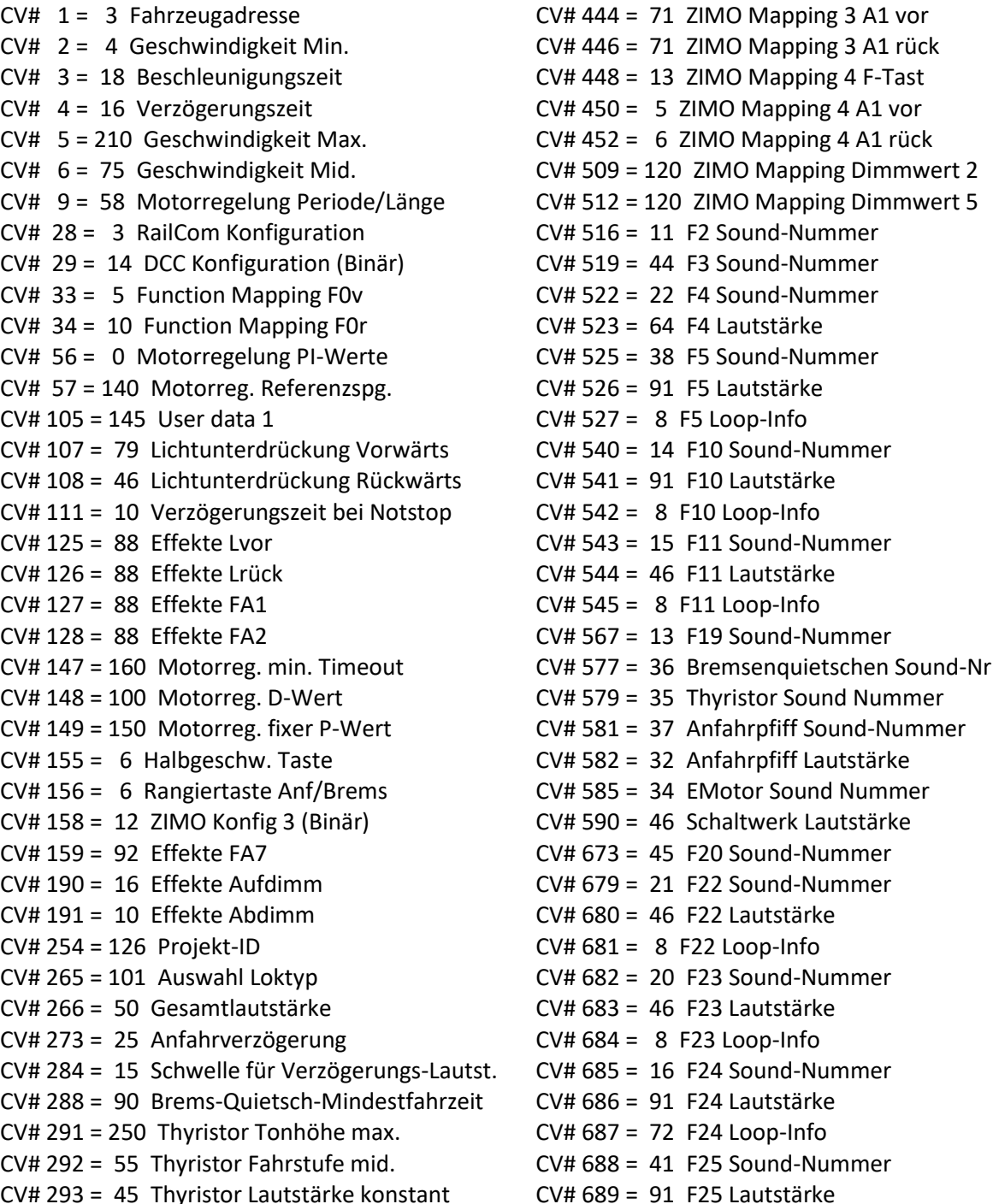

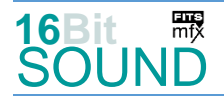

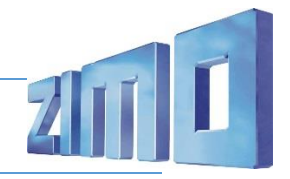

- CV# 296 = 65 EMotor Lautstärke CV# 692 = 32 F26 Lautstärke  $CV# 297 = 65$  EMotor min. Fahrstufe  $CV# 693 = 72$  F26 Loop-Info  $CV# 313 = 109$  Mute-Taste  $CV# 724 = 1$  HG-Schaltwerk-Set CV# 314 = 45 Mute Ein-/Ausblendzeit [0,1s] CV# 744 = 14 Z1 Sound-Nummer CV# 315 = 40 Z1 Min'intervall CV# 745 = 91 Z1 Lautstärke  $CV# 317 = 8$  Z1 Abspieldauer [s]  $CV# 746 = 8$  Z1 Loop-Info CV# 344 = 52 Elok Lüfter Nachlauf CV# 748 = 128 Z2 Lautstärke CV# 357 = 5 Thyristor Lautst. reduktion ab CV# 359 = 8 Schaltwerk Hoch Limit / Loopzeit CV# 751 = 128 Z3 Lautstärke  $CV# 361 = 2$  Schaltwerk Wartezeit  $[0,1s]$  CV# 752 = 8 Z3 Loop-Info CV# 363 = 20 Schaltwerk Anzahl Stufen CV# 754 = 128 Z4 Lautstärke
- CV# 372 = 55 EMotor Lautstärke Beschleunigen CV# 755 = 8 Z4 Loop-Info
- CV# 373 = 45 EMotor Lautstärke Bremsen CV# 757 = 128 Z5 Lautstärke
- 
- 
- $CV# 395 = 85$  Max. Lautstärke  $CV# 761 = 8$  Z6 Loop-Info
- 
- CV# 397 = 27 Lauter-Taste CV# 764 = 8 Z7 Loop-Info
- $CV# 430 = 1$  ZIMO Mapping 1 F-Tast  $CV# 766 = 128$  Z8 Lautstärke
- $CV# 431 = 29$  ZIMO Mapping 1 M-Tast  $CV# 767 = 8$  Z8 Loop-Info
- $CV# 432 = 14$  ZIMO Mapping 1 A1 vor CV# 981 = 64
- CV# 433 = 15 ZIMO Mapping 1 A2 vor CV# 984 = 181
- CV# 434 = 14 ZIMO Mapping 1 A1 rück CV# 985 = 91
- $CV# 435 = 15$  ZIMO Mapping 1 A2 rück CV# 986 = 181
- $CV# 436 = 12$  ZIMO Mapping 2 F-Tast CV# 988 = 128
- CV# 438 = 163 ZIMO Mapping 2 A1 vor CV# 989 = 46
- CV# 440 = 164 ZIMO Mapping 2 A1 rück CV# 990 = 75
- CV# 442 = 16 ZIMO Mapping 3 F-Tast

#### Sound Samples:

- 10 BR111\_Horn\_01a.wav 23 Schienenknarren.wav
- 
- 
- 13 BR111\_Horn\_04a.wav 36 Bremse.wav
- 14 BR111 Kompressor 01 kurz.wav 37 Bremse loesen.wav
- 
- 16 BR111\_Tür-auf-zu\_01.wav 39 Kurvenquietschen.wav
- 
- 
- 19 BR111\_Richtungswender\_02.wav 42 BR111\_Indusi\_03.wav
- 20 BR111 Handbremse anlegen lösen.wav 43 BR111 Brems-Zisch 01.wav
- 21 BR111\_Zusatzbremse\_anlegen\_lösen.wav 44 BR111\_Horn\_05a.wav
- 22 Schaffnerpfiff\_Echo.wav 45 BR111\_Horn\_06a.wav
- CV# 294 = 20 Thyristor Lautst. Beschleunigung CV# 690 = 8 F25 Loop-Info CV# 295 = 40 Thyristor Lautst. Verzögerung CV# 691 = 17 F26 Sound-Nummer CV# 749 = 8 Z2 Loop-Info CV# 374 = 17 Coasting-Taste CV# 758 = 8 Z5 Loop-Info CV# 375 = 2 Coasting-Stufe CV# 760 = 128 Z6 Lautstärke CV# 396 = 28 Leiser-Taste CV# 763 = 128 Z7 Lautstärke
	-
- 11 BR111\_Horn\_02a.wav 34 E-Motor\_high\_BR111.wav
- 12 BR111 Horn 03a.wav 35 E-Motor low BR111 03.wav
	-
	-
- 15 BR111\_Hilfskompressor\_kurz\_01.wav 38 An-Abkuppeln\_2x\_Zisch\_sehr-kurz.wav
	-
- 17 BR111 Sanden 01.wav 10 Apr and 40 BR111 Bremslüfter 01.wav
- 18 BR111\_Richtungswender\_03.wav 41 BR111\_Maschinenraumtür\_auf-zu.wav
	-
	-
	-
	-

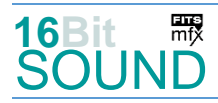

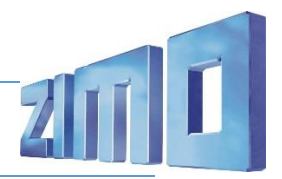

#### Scripts:

Script 1: Richtungswechsel. Lautstärken über CV #981. Script 2: Führerstand-Abschaltung. Timerwert über CV #990. Script 3: Zwangsbremsung. Lautstärke Sample 43 über CV #988. Script 4: Indusi-Piep. Lautstärke Sample 42 über CV #989. Script 5: Kurvenquietschen. Lautstärke Sample 23 über CV #984, Sample 39 über CV #985. Script 6: Elektrische Bremse. Lautstärke Sample 40 über CV #986.

 Das Projekt ist mit mfx-Funktionssymbolen ausgestattet und für die Verwendung von Lokbildern vorbereitet: für die BR 111 gilt die mfx-Produktnummer 32256.

### Die neue Decodergeneration von ZIMO:

…heißt **MS-Decoder**. Der Erste seiner Art war der MS450 der den MX645 ersetzte, viele folgten. Es handelt sich dabei um Multiprotokoll-Decoder, die auf Anlagen mit DCC- (Digital Command Control), MM- (Motorola) oder Märklin mfx Format einsetzbar sind, aber auch den Analogbetrieb beherrschen. Ein Audioteil mit 16 Bit Auflösung, 22 kHz Samplerate und 128 Mbit Soundspeicher bedeutet einen noch besseren, leistungsfähigeren und klanglich präziseren sowie dynamischeren ZIMO Decoder als bisher. ZIMO setzt damit einen weiteren Schritt in Richtung Vorbildtreue. Natürlich bleiben alle geschätzten Merkmale sowie bekannten Möglichkeiten der MX-Decoder erhalten.

Technische Daten siehe dazu:<http://www.zimo.at/web2010/products/ms-sound-decoder.htm> (kleine Decoder) und<http://www.zimo.at/web2010/products/ms-sound-decoder-grossbahn.htm> (Großbahn-Decoder).

ZIMO Elektronik GmbH Schönbrunner Strasse 188 1120 Wien Österreich

mfx® ist eine eingetragene Marke der Gebrüder Märklin & Cie. GmbH, 73033 Göppingen, Deutschland